## www.labdeck.com

## **MatDeck - Work with SQLite database Inner join**

Level: Basic  $\blacksquare$ 

In this document, we illustrate how MatDeck can be used to work with SQLite databases.Installing databases can be quite a inconvenience, however SQLite is pre-installed. We will use the db connect() function to establish a connection to the database, and the db\_query() function to display the software *Name* from the table called "Software" and the company *Name* from the table called "Company" where the *Number* values are the same in both tables.

## **Inner join query**

First, we establish a connection to th SQLite Database, display the Name value from the 'software' table and the company *Name* from the 'company' table on rows which have the same Number values on both tables.

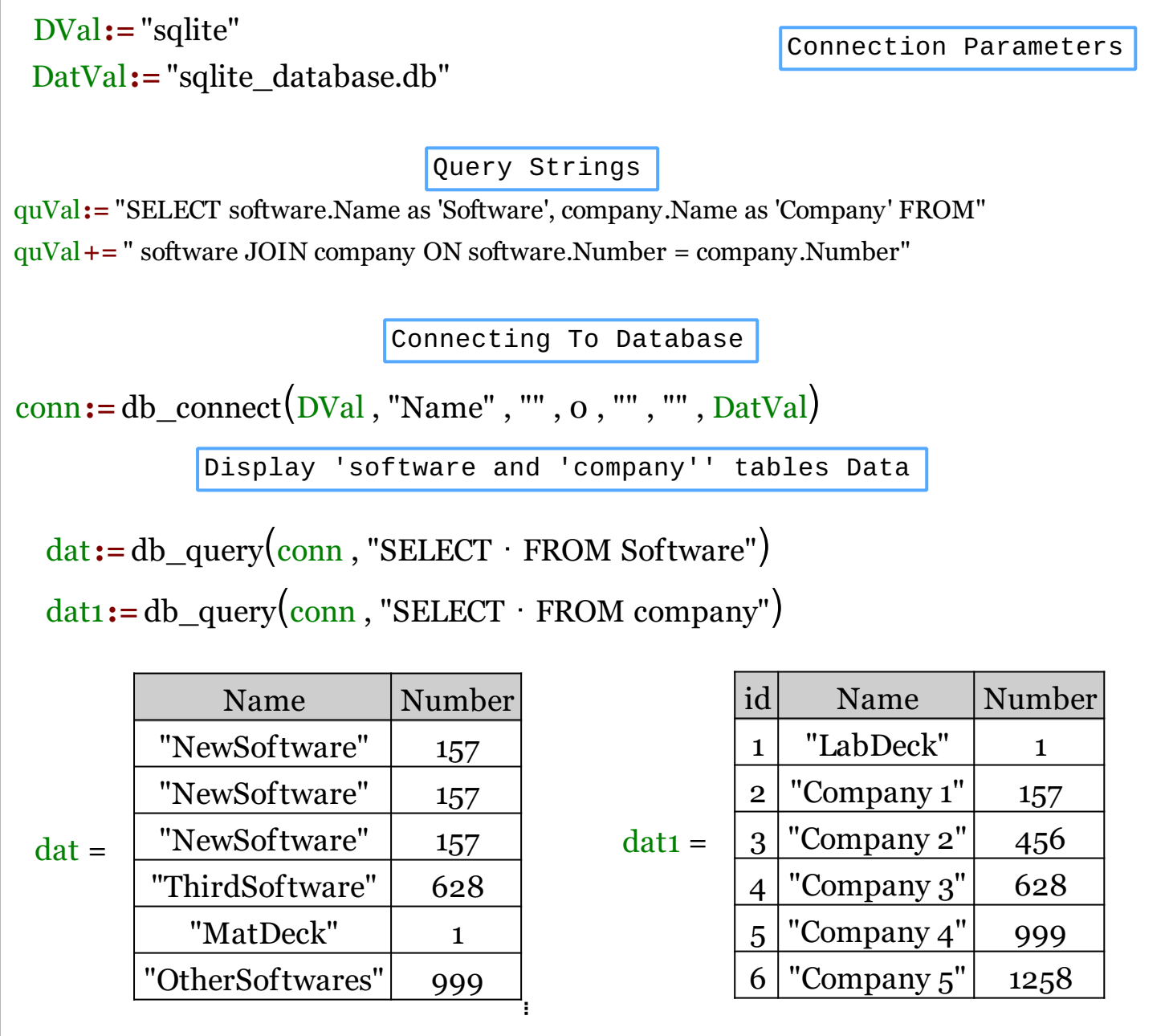

Display inner join query results

```
dat2:=db_query(conn, quVal)
```
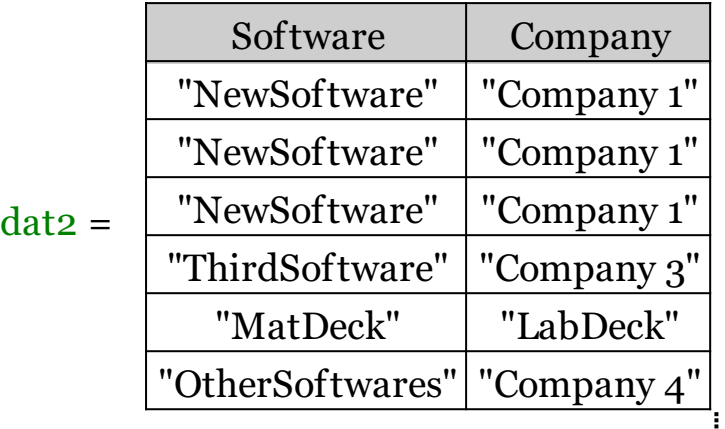

We could also achieve this task using MatDeck script inside the document.

```
// A MatDeck program for selecting queries using join (inner join) in
SQLite databases
//Connecting to the server
conn := db connect("sqlite", "Name", "", 0, "", "", "sqlite database.db")
// Printing all from the table 'software'
print("Table 'software' data:'")
print(db_query(conn, "SELECT * FROM software"))
print("\n")
// Printing all from the table 'company'
print("Table 'company' data:'")
print(db_query(conn, "SELECT * FROM company"))
print("\n")
// Selecting the query with inner join
print("Inner join results:")
print(db_query(conn, "SELECT software.Name as 'Software', company.Name as
'Company' FROM software JOIN company ON software.Number =
company.Number"))
// Disconnecting from the server
db_close(conn)
```
## **Output**

MatDeck Console

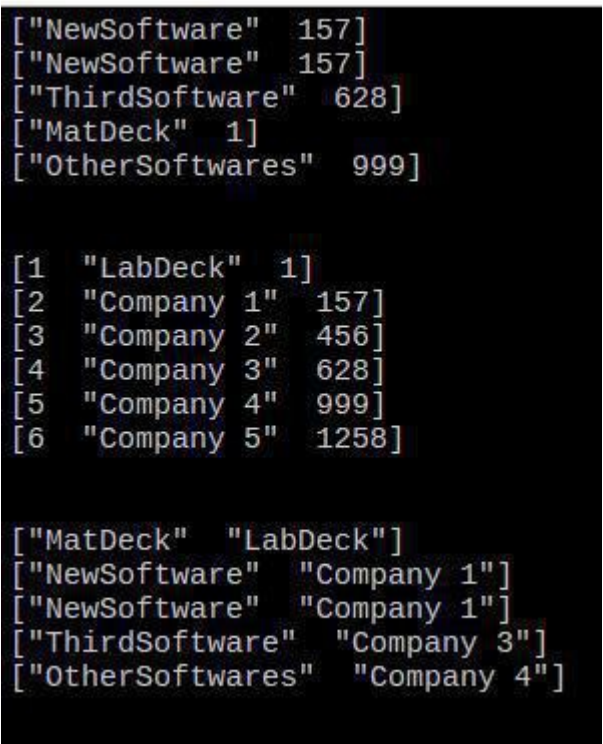